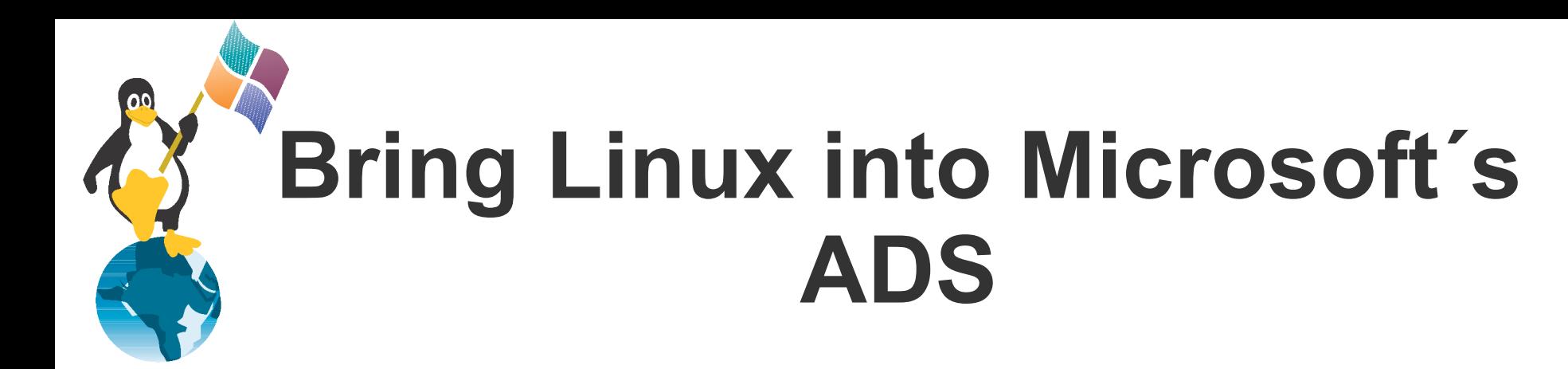

#### A lecture by Jens Kühnel

Jens Kühnel Konsult und Training Bad Vilbel Germany

Copyright Jens Kühnel Bad Vilbel Germany Linuxdays Ljubljana Slovenia

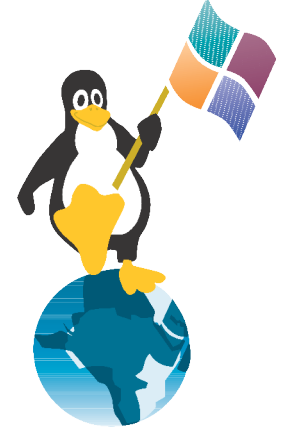

## **About the speaker**

- Jens Kühnel
	- computer freak since age 8
	- Linux user since 1995
	- freelancer since 1999
	- certified RedHat, SuSE and Microsoft trainer
	- RHCE, 4/5 RHCA, RHCX, SCLT, MCSE, MCT
	- book author: Samba 3.0 – "Wanderer zwischen den Welten"

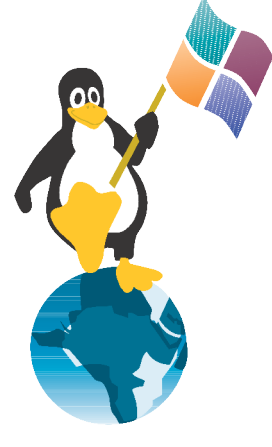

#### **Overview**

- Samba
	- Security = server/Domain
	- Security = ADS
	- add user script
- Kerberos (pure)
- Winbindd
- Winbindd with LDAP-IDMAP
- SFU

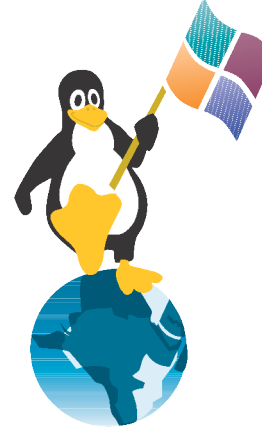

# **What is Active Directory**

- Domain-Model of Microsoft since Windows 2000
- Technical Parts:
	- LDAP-Server with strange schema and Multi master replication
	- Kerberos with "MS-enhancements"
	- DDNS (with Kerberos)

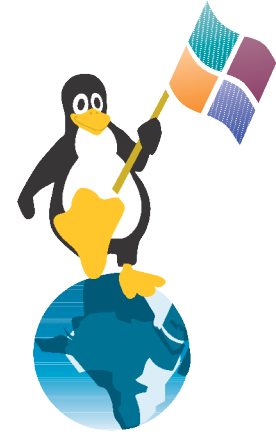

### **Samba and NT-Domains**

- *security = server*
	- available since 1.x
	- uses any server (with user-security)
- *security = domain*
	- available since 1.x
	- uses an NT4 domain
	- Needs an machine account or admin password
- *security = ads*
	- Available since 3.x
	- Uses LDAP and Kerberos
	- Needs an machine account or admin password

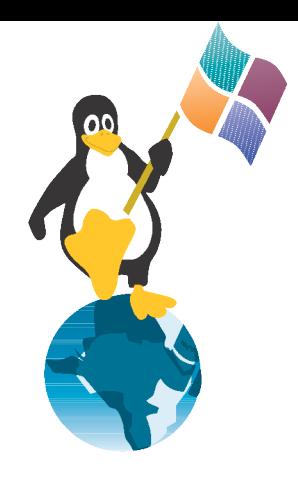

#### **User-ID Problem**

- Every Samba-User needs a Unix-User-ID
- User can be created by *add user script*
- User-IDs are created in passwd/shadow on every machine

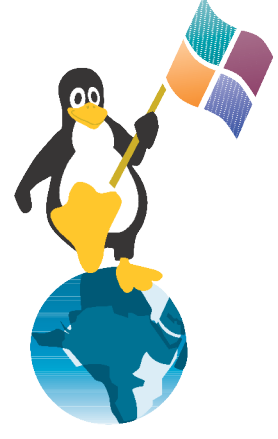

#### **Winbindd**

- Winbindd creates a Unix user accounts on the fly
- Winbindd connects to Windows NT4 or ADS-Domain
- Winbindd is a nsswitch- and PAM-Module
- Winbindd is a service shipped with Samba

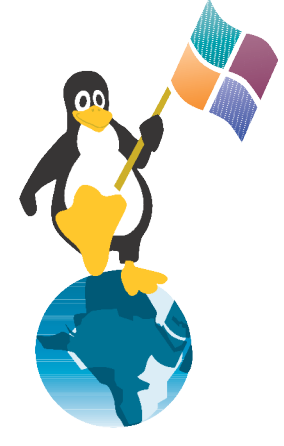

# **Configure Winbindd**

- Use *authconfig* with RedHat
- manual
	- Add winbind to */etc/nsswitch.conf* and */etc/pam.d/system-auth*
	- Join Domain (*net join -U Administrator*)
	- *smb.conf*
		- *Winbind seperator = +*
		- *Idmap uid = 10000 - 20000*
		- *Idmap gid = 10000 – 20000*
		- *Template homedir = /home/%D/%U*
		- *Template shell = /bin/bash*
	- Use *wbinfo* and *getent* to test

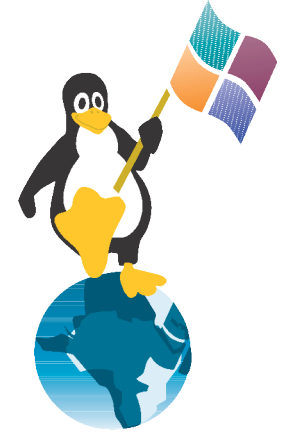

## **Advanced Winbindd**

- *Winbind cache time = 300*
	- How long are the User-List cached on the client
- *Winbind enum user/Group = yes*
	- Should a list of all users be possible
	- Can be used by large installations
	- Problem with some programs
- *Winbind Nested Group = no*
	- Windows allow groups in groups
	- New feature, handle with care
- *Winbind use default domain = no*
	- Users without domainname are handled like they are in the default domain.

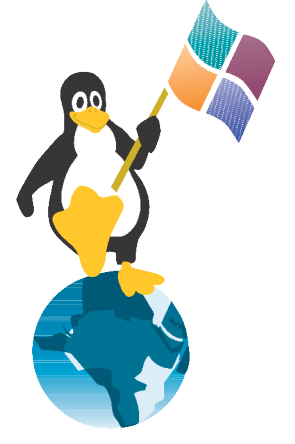

## **User-ID Problem 2**

- When using NFSv3 or similar the Unix-User-IDs should be the same on all Systems (NFSv3, ...)
- Networked Systems should use
	- LDAP
	- NIS
	- Winbindd with IDMAP

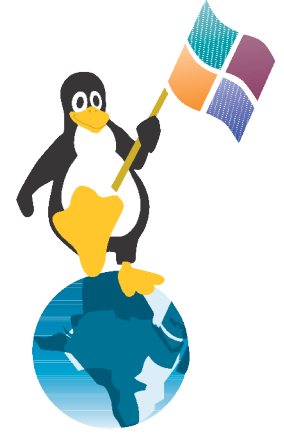

## **Winbindd and IDMAP**

- Winbindd can use a LDAP-Directory to Sync the User-IDs throughout the systems.
- Winbindd needs the Samba schema.
- *smb.conf* 
	- *Idmap backend = ldap:ldap://ldap-server*
	- *Idmap backend = idmap\_rid:DOMAINNAME:1000-100000*

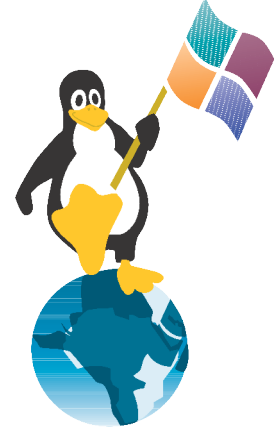

#### **LDAP and NIS**

- OpenLDAP or Redhat-/Fedora-Directory-Server
- Samba can use LDAP to store all information in one place
- NIS and LDAP without TLS, please without password

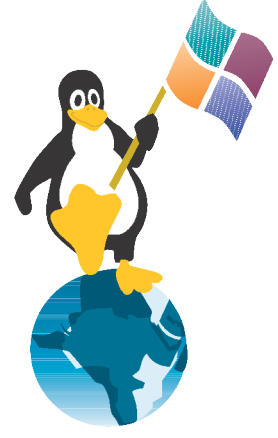

#### **Kerberos**

- Windows uses Kerberos Linux can use Kerberos
- Windows needs an account for every non-Windows Kerberos-System and the command *keytab*
- Kerberos Trusts between Windows-KDC and Linux-KDCs are possible
	- For more Information see: Interoperatibily Whitepaper from Microsoft http://www.microsoft.com/windows2000/techinfo/ planning/security/kerbsteps.asp

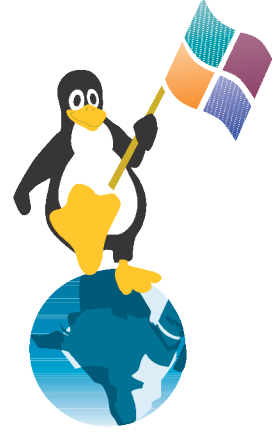

## **SFU**

- Services for Unix is a free compatibility tool for integration Unix into Windows-Networks
- Parts are
	- NFS-Server/Client
	- NIS-Server/Client
	- Shells (bourne, korn)
	- Perl
- Posix-compatible Schema-Enhancement
	- Can be used by nss-ldap

# **NSS-LDAP and PAM-Kerberos**

- *nss\_ldap*
	- Use *nss\_map\_objectclass* to change SfU 3.5 to NSS-OpenLDAP in */etc/ldap.conf*
	- Look for Service for Unix 3.5 mapping
- PAM-Kerberos
	- Create Account like "account-name"
	- Map Account to a Kerberos Instance *Ktpass –princ service-instance@REALM –mapuser account-name -pass password -out UNIXmachine.keytab*
	- Add UNIXmachine.keytab to */etc/krb5.keytab*

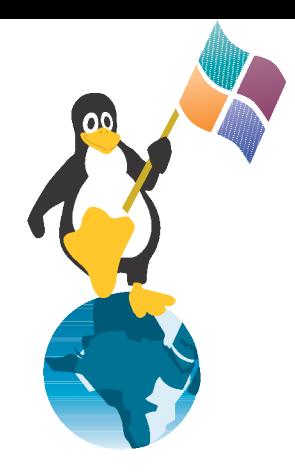

## **Synopsis**

• Linux and Windows can work together, ...

but some work is necessary

Copyright Jens Kühnel Bad Vilbel Germany Linuxdays Ljubljana Slovenia